https://www.100test.com/kao\_ti2020/459/2021\_2022\_VB\_E4\_B8\_8 B\_E5\_A6\_82\_E4\_BD\_c97\_459710.htm

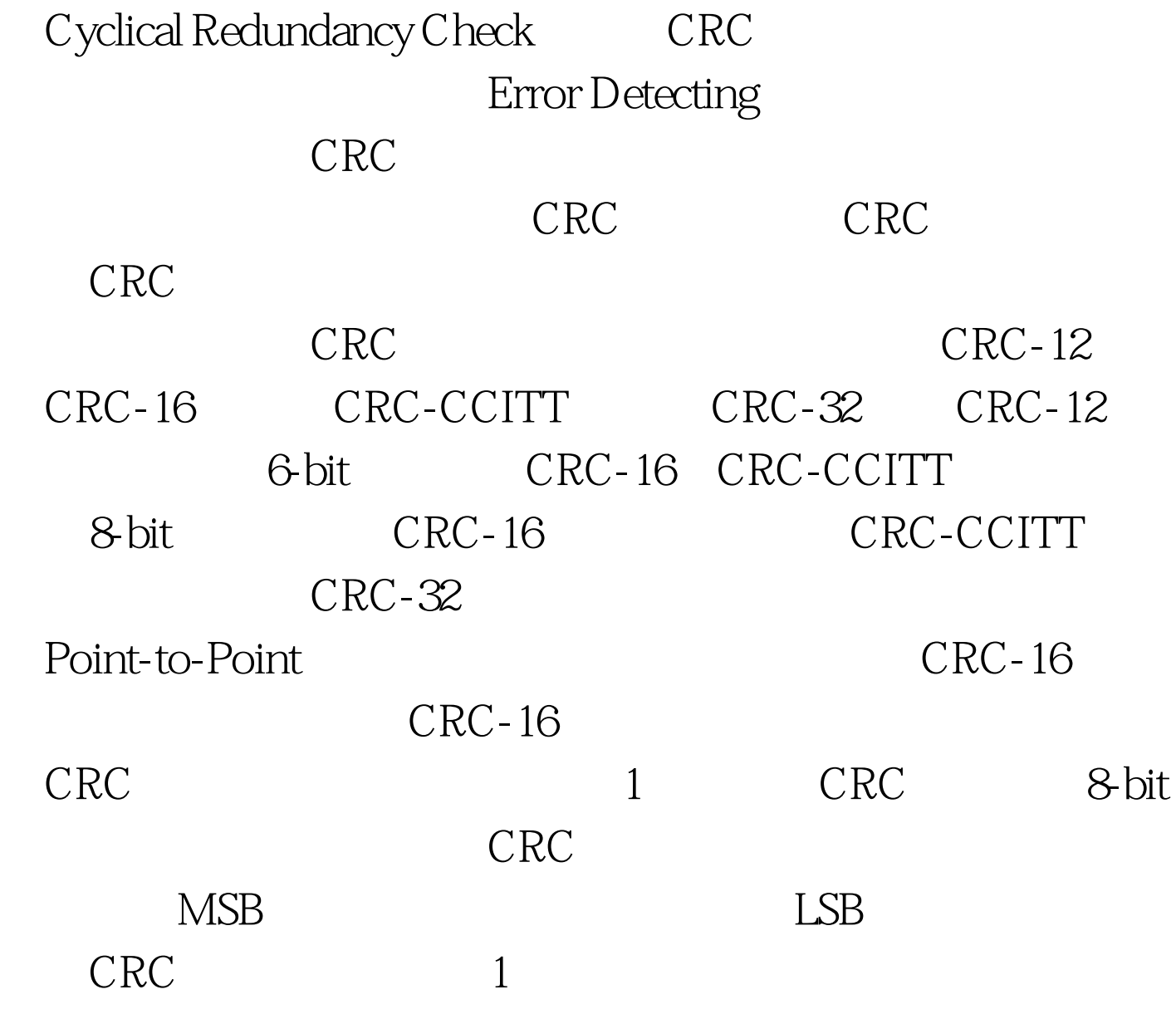

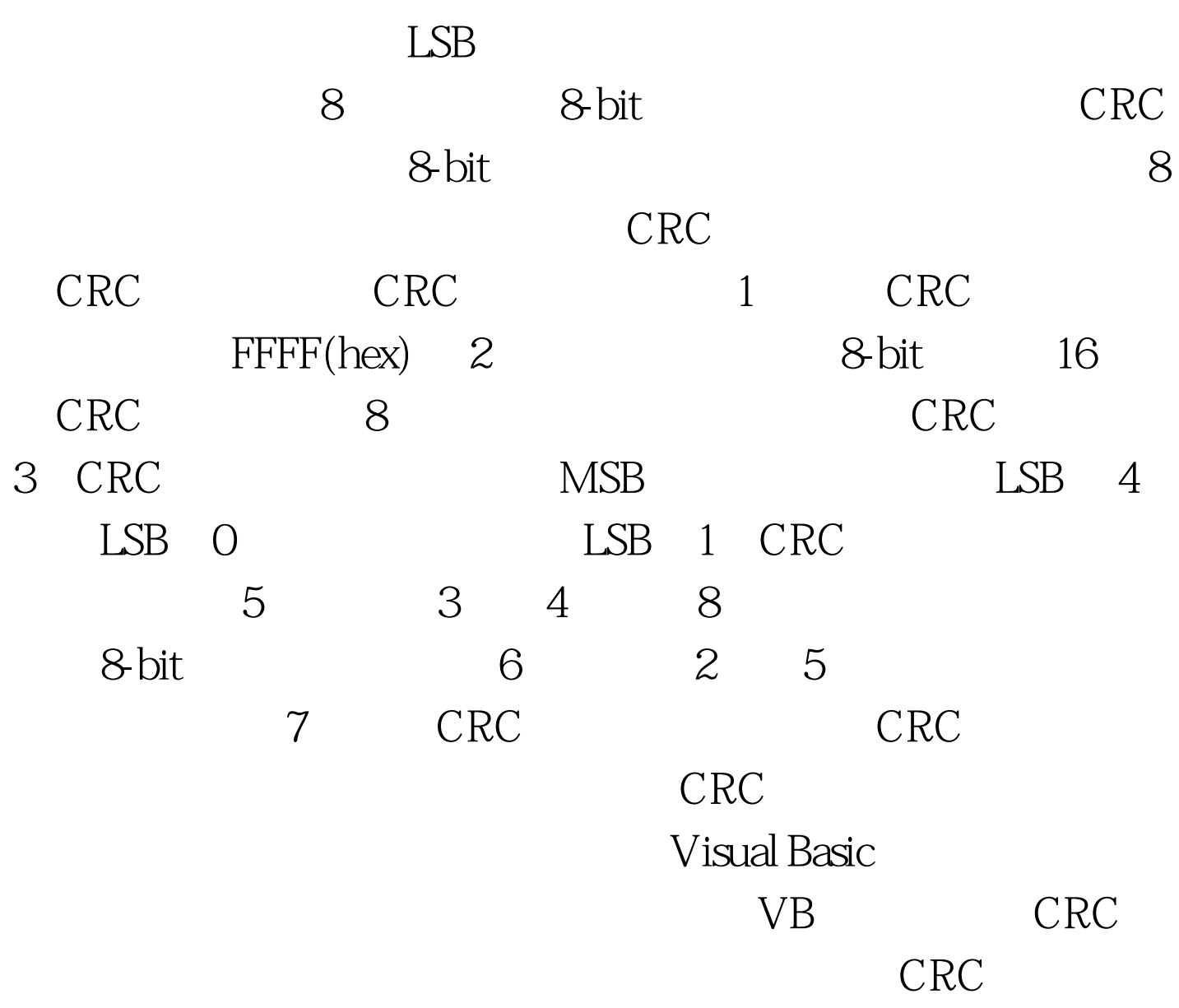

 $100Test$ www.100test.com